# *Einbindung des ALL6700 ins ADS*

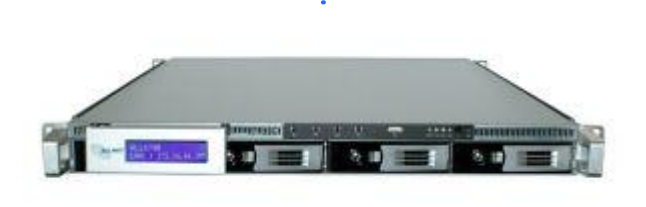

### Wichtig: Das NAS muss für die Anbindung am WAN-Port angeschlossen sein!

Der Kerberos Dienst muss aktiviert sein

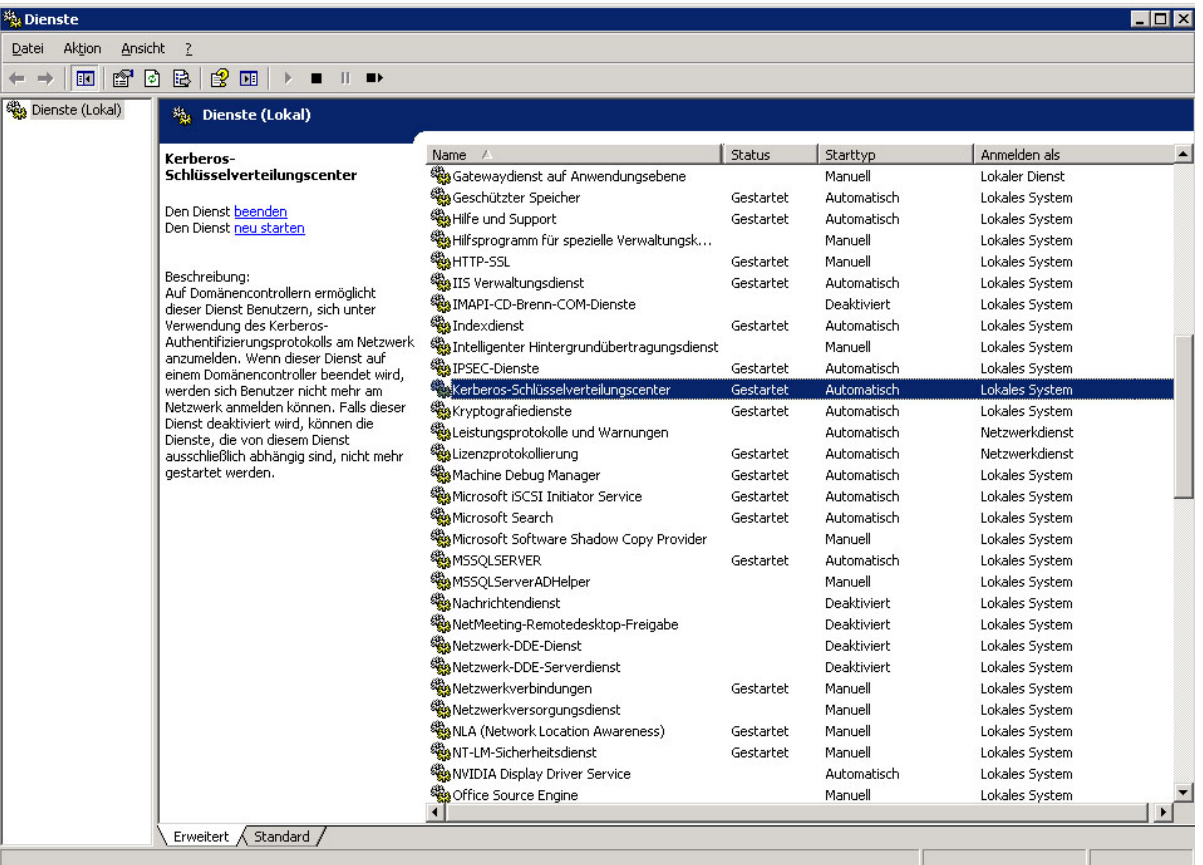

## Folgende Werte sollten im Domänencontroller angepasst werden

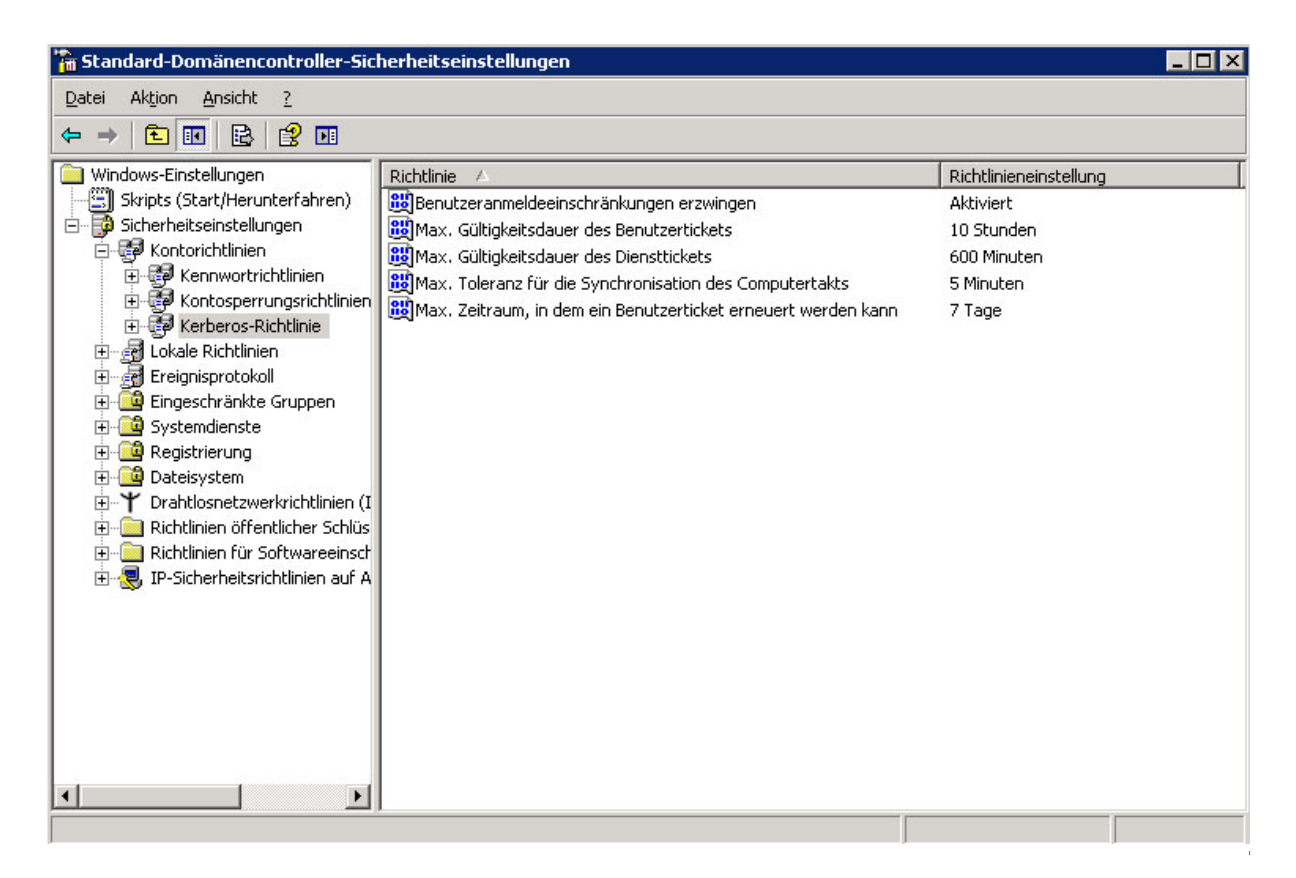

#### WAN-Einstellungen auf dem ALL6700

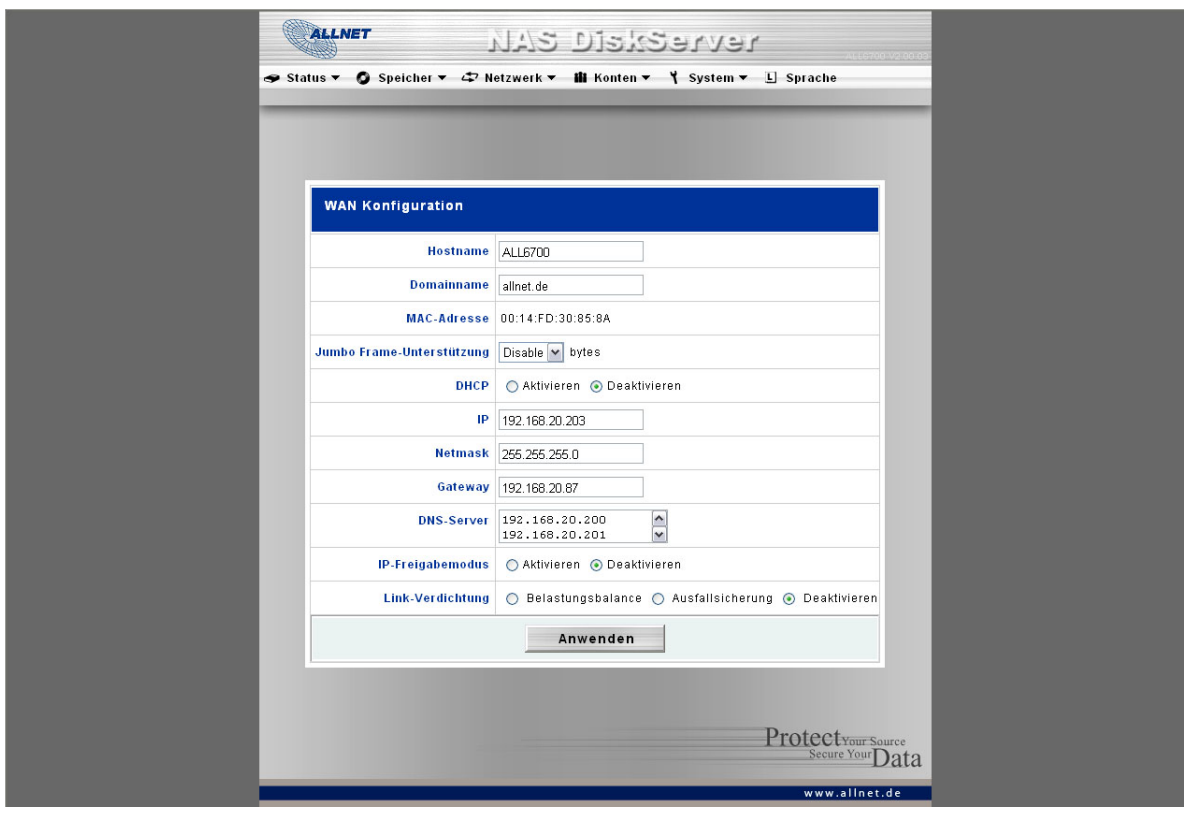

Wichtig: Es muss ein gültiger DNS Server eingetragen sein

## ADS-EINSTELLUNGEN auf dem ALL6700

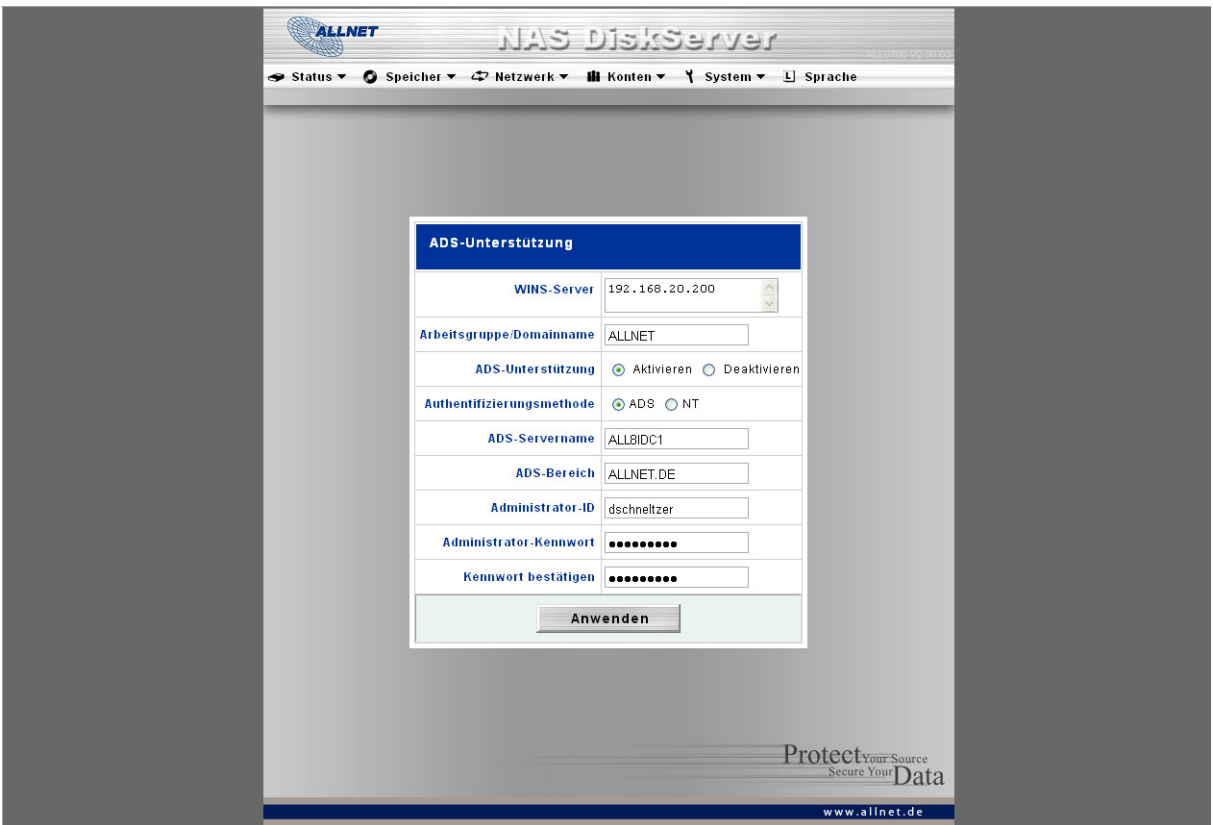

# Der ALL6700 sollte anschließend unter Computers auftauchen

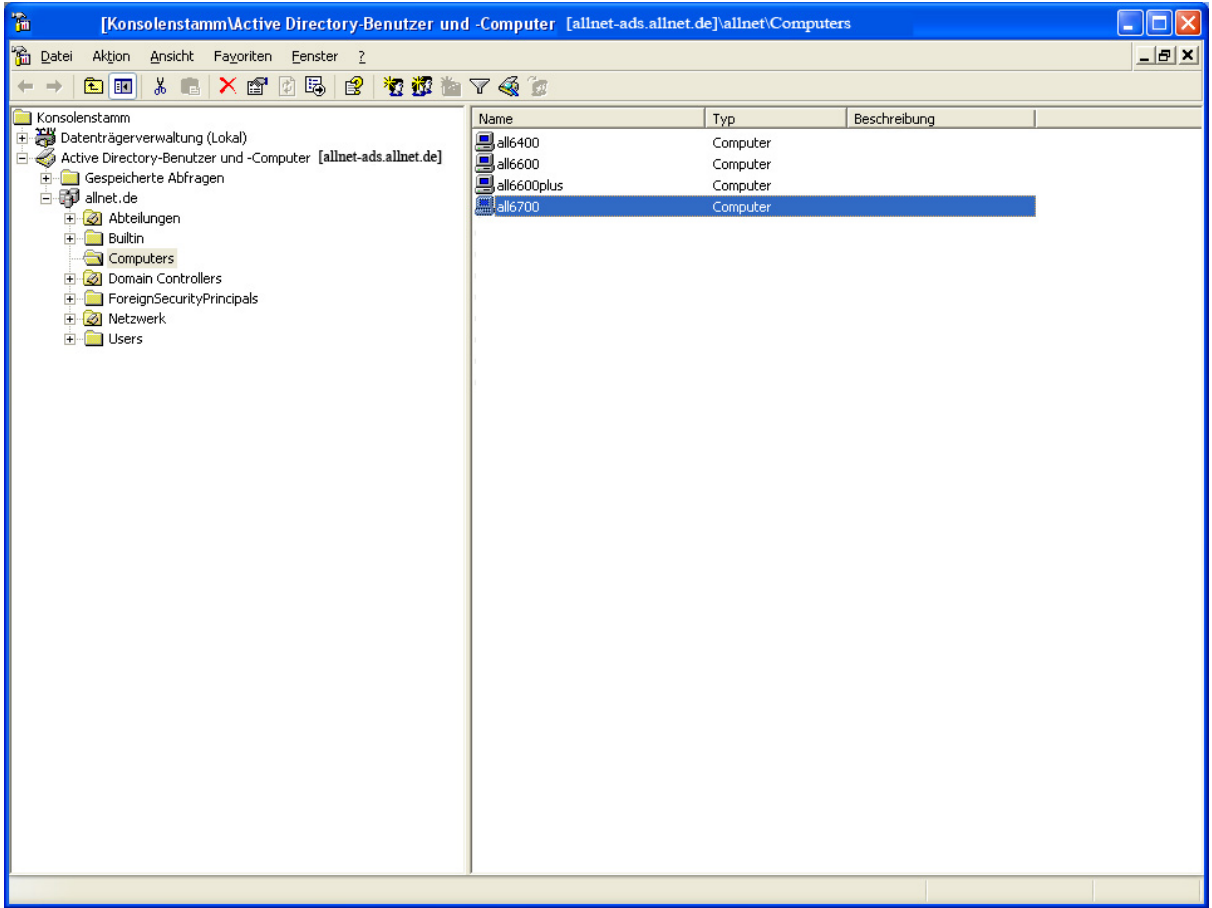